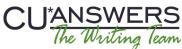

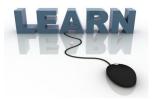

# Writing Team: Tricks of the Trade August Top Picks: 15.1 CU\*BASE Release Docs Issue 45

Be sure to attend the upcoming Tricks of the Trade webinar on August 18 from 3:30-4:00 PM ET. Watch for an invitation via email. Learn about new features implemented with the 15.1 release, including ones that are documented in more detail in reference booklets.

# **Pick #1:** <u>When a member submits an online loan application, I want my loan</u> <u>department to get a notification.</u>

Starting with the 15.1 release, you can configure CU\*BASE so that your loan department is immediately notified when a member submits a new loan application in online or mobile banking. By using a distribution list, you can easily change the list of individuals who are notified.

Find out more in the "<u>Selling Products Online</u>" booklet posted under "S" on the CU\*BASE Reference page.

#### **Pick #2:** <u>My state requires that information on the spouse be included on a loan</u> <u>application. I want to ensure I get this when a member applies online.</u>

The 15.1 release includes a large number of updates to the online loan application, one of which relates to community property. Your credit union can now activate a feature in CU\*BASE that will require applicants who indicate that they are married to fill in the fields on the "Information about Your Spouse" page of the updated online loan application.

Find out more in the "Associated Applications" booklet posted under "A" on the CU\*BASE Reference page.

## **Pick #3:** <u>I want to learn more about the TILA/RESPA mortgage loan estimate</u> and closing disclosure forms.

While the deadline for mortgage lenders to move to the new disclosures isn't until August 1, 2015, we're implementing the disclosure screens in the 15.1 release. These new mortgage forms are designed to make information easier to input, save, and print. They also make it easier for members to locate important loan information.

Find out more in the new "<u>TILA Integrated Disclosures (TRID)</u>" booklet posted under "T" on the CU\*BASE Reference page.

#### **Pick #4:** <u>When I send an external wire transfer, I want to first check if there</u> were any recent email, phone number, or address changes made on the account.

The Red Flag feature allows you to check an account for recent personal information changes, including email, phone number, and address changes. You can now activate this feature for external wire transfers.

Find out more in the "<u>Wire Transfers in CU\*BASE</u>" booklet posted under "W" on the CU\*BASE Reference page.

### Pick #5: I want to learn about what was included in the 15.1 release.

The 15.1 CU\*BASE Release summary contains information about the new features included in the release. All of the features covered in this issue of Tricks of the Trade are included, as well as others that did not require a change to a reference booklet.

Find the <u>15.1 CU\*BASE Release Summary</u> on the Release Summaries page.

ANSWERS

Refer to the Tricks of the Trade Newsletter Series page to review previous Tricks of the Trade.

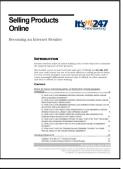

| Asso   |                                                                                                    |
|--------|----------------------------------------------------------------------------------------------------|
| Applic | cations                                                                                                    |
|        | Primary and Secondary<br>lication into One Loan                                                                                                    |
|        | INTRODUCTION                                                                                                    |
|        | The Associated Application feature is in response to Theoremic<br>Marital Property regulations, which distate that sponses of applicates<br>must be included in the low-application process.                                                                                                    |
|        | The feature clines used a using to indice whether there is both a<br>primery and wronoldry available starting and the start data of the<br>App 27-19 bottos in the Janua Applements - About Carilguess stores<br>with allow the biologic affords to more to a new rows where they com-<br>sense up on front starts - a toposon for the pressery horizonte if<br>appropriate, from in decourses and staff appropriate, the sim-<br>al start of the start and the start of the start and the start<br>and the its in the indice affords and staff. Applement is the<br>start of the start of the start of the start of the start of the<br>and link it is the explored and the start of the start of the sale<br>based on all indexemptions. |
|        | Actions takens on the original bias sequent will have a tenkle down<br>effect, removing the need for manual action on the second loss<br>request. Associated applications will be represented as a single<br>application for the purposes of line-application statistics such as<br>details to application retries.                                                                                                    |
|        | In the end, the two associated loss applications are joined into one<br>loss that can be washed as any other loss, on the system,                                                                                                    |
|        |                                                                                                    |
|        | Revision date: July 9, 3018                                                                                                    |
|        | For an updated sugge of this booklet, check our the federates blockstein page of our adducts<br>forge (reven capatores, our, waspende the cuberer of waters<br>(CPULAP) is a suggested to behave of CPULAP).                                                                                                    |

| TILA-RESPA<br>Integrated Disclosures<br>(TRID) |                                                                                                    |  |  |  |
|------------------------------------------------|----------------------------------------------------------------------------------------------------|--|--|--|
| Mortgage Lo<br>Disclosure F                    | an Estimate & Closing<br>orms                                                                                                    |  |  |  |
|                                                | INTRODUCTION                                                                                                    |  |  |  |
|                                                | On August 5, 2025, the Communer Financial Protection Durants (CPPI)<br>Insolution that new laws Estimates and Closing Euclearese Insegrated<br>Evolutionses for some Closing End Mangang products. These disclosures<br>to the experimental sector of Public International Conference<br>documents will be replacing the Conf Public Institutes and Serferment<br>Internations (PDI 1 A and PDD 1).                                                                                                    |  |  |  |
|                                                | Due design behind these new integrated disclosures is to make it easier for<br>consumers to understand and locate key information, and it also integrates<br>the submetrix and procedurel requirements for providing these disclosures<br>to compares.                                                                                                    |  |  |  |
|                                                | To real new short time fore strange, given real to kell amounts on the Constance Household Browning Household (Household Household (Household Household Household Household Household (Household Household Ho |  |  |  |
|                                                | Exclusion data: Judy 103, 2016                                                                                                    |  |  |  |
|                                                | For an applicated energy of their bandles, which are the bibliosens' bibliosens' page of over methods<br>higher address sectors assessment assessments and an address and bibliosens'<br>COMPART is a sequented toolsenset of CO Augemen, the                                                                                                    |  |  |  |
|                                                |                                                                                                    |  |  |  |

| rackin | E Tools for Posting and<br>g Incoming and Outgoing<br>insactions                                                                                                    |
|--------|----------------------------------------------------------------------------------------------------|
|        | INTRODUCTION                                                                                                    |
|        | For some result nations, wire transfer arehieft associated for a large parenting<br>of the source of the source of the source of the source of the source of the<br>of the source of the source of the source of the source of the source of the<br>source of the source of the source of the source of the source of the<br>source of the source of the source of the source of the source of the<br>source of the source of the source of the source of the source of the<br>source of the source of the source of the source of the source of the source of the<br>source of the source of the source of the source of the source of the source of the<br>source of the source of the sourc    |
|        | Our goal with the CP-balls Way I maked spream in resulti:<br>• To other from the new starts of spream of the size and in to the<br>manifest's assumed - in a single steps, without hering to manufacture<br>(C) is assumed assumed as the size of the size of the size of the<br>spream of the size of the size of the size of the size of the size of the<br>• To provide within the size of the size of the size of the size transfer<br>with the size of the size of the size of the size of the size transfer<br>with the size of the size of the size of the size of the size of the size of the size<br>we are size of the size of the size of the size of the size of the size of the size<br>we are size of the size of the size of the size of the size of the size of the size.                                                                                                    |
|        | Morea for folser architecturences in Like all CUPANE tests, the Ware Testsular<br>system in a work in program. They imply no use out readed values persons in<br>the system of the system of the system of the system of the system<br>like without being part investor, used and system of determine which<br>mappeers can be subject system, and address the determine provide to Asso<br>tests and the system of the system, and address the participation of the system<br>of the system of the system of the system of the system of the system<br>of the system of the system, and address the system of the system of the system<br>of the system of the system of the system of the system of the system of the system<br>of the system of the system of the sy |

|                                                                                                    | CU'BASE                                                                                                    | Software L                                                                                                    | Jpgrade                                                                                                    |  |
|----------------------------------------------------------------------------------------------------|----------------------------------------------------------------------------------------------------|----------------------------------------------------------------------------------------------------|----------------------------------------------------------------------------------------------------|--|
| 15.1                                                                                                    | Online CUs                                                                                                    | Ste-Four                                                                                                    | Self Processing Cl.                                                                                                    |  |
|                                                                                                    | July 12, 2015 July 12, 2018                                                                                                    |                                                                                                    | July 13-14, 201                                                                                                    |  |
| Allowing the United States and the States of the States of                                                                                                    | c) a first summary will be available of a<br>register by selecting 1 at a closer. For<br>any selection page is selecting 1 at<br>a definition will also be available from the first<br>body will also be available from the charges<br>that's have summary the if all charges<br>are public from Automation Forum.                                                                                                    | Ally lower comments call, box<br>a call from the dy deem comment<br>function ways and a commentary of<br>which have topic in commentary of<br>which is included when you income                                                                                                    | A othermation, then (1),756.02<br>rs.com, Doort & Information, Even<br>and you-get the common capitalised<br>the information |  |
| you'll need to be<br>your automated                                                                                                    | op a close eye on the charges<br>Queries sa they an property<br>for this mission for details.                                                                                                    |                                                                                                    |                                                                                                    |  |
| increasing print                                                                                                    | Conser, adventuals for store                                                                                                    | to be the be ready a subscent                                                                                                    | of the additional contraction in                                                                                             |  |
| Mart be Arthumet                                                                                                    | The cell and rule and a de                                                                                                    | tion other to actuals it in modify of                                                                                                    | reflaction parameters. The set                                                                                               |  |
| ter.                                                                                                    | was with a client laware largers                                                                                                    |                                                                                                    |                                                                                                    |  |
| Ci ingeneration                                                                                                    | There may be a fill invested for any                                                                                                    | Reaction for the owned a                                                                                                    | too, bath is a row fire ship is                                                                                              |  |
| Contents                                                                                                    |                                                                                                    |                                                                                                    |                                                                                                    |  |
| Member FacingLand                                                                                                    | ng<br>Tea Online and Million Lover Apples                                                                                                    | dan .                                                                                                    |                                                                                                    |  |
| Manhar FacingLand                                                                                                    |                                                                                                    |                                                                                                    | Mere Data                                                                                                    |  |
| Identiter FacingLands<br>Entrancements to<br>Clear Friendy Lan                                                                                                    | Its Other and Miller Loan Applic                                                                                                    |                                                                                                    | Mere Calle                                                                                                    |  |
| Identitier Facing/Landi<br>Estranoments to<br>Date Friendly Lan<br>Updates for Core<br>Coming Societ Up                                                                                                    | The Colline and Multile Loan Applica<br>page in the Loan App and Frankris<br>sanity Property States<br>stated Loats to New Loan Applicate                                                                                                    | n Designed & Help Yao Collect                                                                                                    | Mara Dala                                                                                                    |  |
| Identitier Facing Land<br>Enhancements to<br>Coar Friendy Lan<br>Updates for Corr<br>Coming Scott Up<br>Schmasson star                                                                                                    | The Oldine and Mable Loan Applica<br>page in the Loan App and Feature<br>works Property States<br>dated Loats to New Loan Application<br>Drive Loan Application Trippers D                                                                                                    | n Designed In Help Yao Called<br>on<br>mains Your Laan Department                                                                                                    | Mero Colla                                                                                                    |  |
| Manufaer Facing/Land<br>Contracoments to<br>Coar Friendy/Lan<br>Coming South Op<br>Coming South Op<br>Submitted of Op<br>Motgage Form O                                                                                                    | The Oldine and Mable Loan Applica<br>page in the Loan App and Feature<br>works Property States<br>dated Loats to New Loan Applicab<br>Drifere Loan Application Trippers D<br>werper Feature Integrated Stadoo                                                                                                    | n Designed in Help Yau Called<br>yn<br>ned 'n Your Laan Department<br>uns fy TLA anc RESPA                                                                                                    | Men Casa                                                                                                    |  |
| Manuhar Facing/Land<br>Estancoments to<br>Char Friendly Land<br>Optimizer Friendly Land<br>Coming Social Up<br>Submittion of on<br>Mantagae Form Op<br>Dualar Dis Fiber of<br>Dualar Dis Fiber of                                                                                                    | The Oldine and Mable Loan Applica<br>page in the Loan App and Feature<br>works Property States<br>dated Loats to New Loan Application<br>Drive Loan Application Trippers D                                                                                                    | n Designed in Help Yau Called<br>yn<br>ned 'n Your Laan Department<br>uns fy TLA anc RESPA                                                                                                    | Mara Data                                                                                                    |  |
| Manshar Facing Land<br>Tritacomuts to<br>Char Friandy Lan<br>Date friendly Lan<br>Charing Sout Up<br>Submission of an<br>Submission of an<br>Date TDs Hite a<br>SPT                                                                                                    | the Online and Matole Loar Applica<br>parage in the Loar Application<br>and property States<br>address Loar Application Teppers D<br>ampon Foruzit in Integrated States<br>in the Loar Application Teppers D<br>ampon Foruzit in Integrated States<br>in the Loar Addression Report (The                                                                                                    | n Designed to Help Yao Called<br>yn<br>ned Yo Your Laan Depadment<br>urus fur TLA and RESPA<br>i Thannos                                                                                                    | Mes Data                                                                                                    |  |
| Namber Facing Land<br>Chilancenets to<br>Char Fendly Land<br>Update for One<br>Context for One<br>Context for One<br>Con                                                                                                    | The Oldine and Mable Loan Applica<br>page in the Loan App and Feature<br>works Property States<br>dated Loats to New Loan Applicab<br>Drifere Loan Application Trippers D<br>werper Feature Integrated Stadoo                                                                                                    | n Designed to Help Yao Called<br>yn<br>ned Yo Your Laan Depadment<br>urus fur TLA and RESPA<br>i Thannos                                                                                                    | Men Data                                                                                                    |  |
| Identities Pering Land<br>Characteristics<br>Clave Finally Land<br>Clave finally Land<br>Clave for Control<br>Submitted States<br>Submitted States<br>Control To Film of<br>SPT<br>Clave Control States<br>Control To Film of<br>Control States<br>Control States<br>Control S                                             | the Online and Mitche Love Applica<br>gauge in the Cases App and Feature<br>works Property Stems<br>inhere Lode to New Lowe Applicab<br>Driver Love Applicables Trapper G<br>maps France in the Integrate Direct<br>in the Love Information Report (The<br>ADMDobit and Ordet Settlement 1                                                                                                    | n Designed In Holp You Called<br>99<br>mail to Your Law Capacitaet<br>area for TLA and PESPA<br>(Thereis)<br>Taparty (JPAHTA)                                                                                                    | Mara Data                                                                                                    |  |
| Identities Pering Land<br>Characteristics<br>Claur Friendy Land<br>Claure friendy Land<br>Claure for Up<br>Submitted To Film<br>Submitted Film<br>Claure for October<br>Datase To Film of<br>SPT<br>Claure for October<br>Claure for October                                                                                                    | The Online and Mattin Court Applied<br>gauge in the Court App and Franker<br>ways Property Stews<br>indeed Laks to New Law Applied<br>Strine Court Applicable<br>Strine Court Applicable<br>Internet and Internation Report (the<br>AZMODDE and Codel Settement)<br>on Tables Anthon In Statis Tables                                                                                                    | n Designed In Holp You Called<br>99<br>mail to Your Law Capacitaet<br>area for TLA and PESPA<br>(Thereis)<br>Taparty (JPAHTA)                                                                                                    | Mes Cala                                                                                                    |  |
| Identities Facing Land<br>Tritaconnects to<br>Class Fandy Land<br>Connect Statements for<br>Connect Statements for<br>Statements for<br>Statements for<br>Delan Connect State<br>SPT<br>Delan Connect State<br>SPT<br>Delan Connect State<br>SPT<br>Delan Connect State<br>SPT<br>Statements for<br>Statements for<br>Statements and Na                                                                                                    | the Online and Mattile Loan Applied<br>gauge in the Loan App and Feature<br>ways Property States<br>address Loan Applied States<br>and the Carlo In-New Loan Applied<br>Drive Loan Applied in Integrate Onlines<br>in the Loan Address Paper (The<br>ATMOUNT and Codd Settement I<br>on Tables Address to 1000 Falsion Core<br>4 Address Address to 1000 Falsion Core<br>4 Address to 1000 Falsion Core<br>4 Address to 1000 Falsion Core<br>4 Address to 1000 Falsion Core<br>4 A | n Designed In Holp You Called<br>99<br>mail to Your Law Capacitaet<br>area for TLA and PESPA<br>(Thereis)<br>Taparty (JPAHTA)                                                                                                    | Mara Data                                                                                                    |  |
| Identitier Fescing/Land<br>Control for the connects to<br>User from Connects<br>Connect Sector Connects<br>Connect Social Connects<br>Connect Social Connects<br>Connects<br>Connect                                                         | the Online and Mattile Loan Applied<br>gauge in the Loan App and Feature<br>ways Property States<br>address Loan Applied States<br>and the Carlo In-New Loan Applied<br>Drive Loan Applied in Integrate Onlines<br>in the Loan Address Paper (The<br>ATMOUNT and Codd Settement I<br>on Tables Address to 1000 Falsion Core<br>4 Address Address to 1000 Falsion Core<br>4 Address to 1000 Falsion Core<br>4 Address to 1000 Falsion Core<br>4 Address to 1000 Falsion Core<br>4 A | n Onograe (Le Haly Yao Called<br>M.<br>mail to Yaor Law Department<br>and for TLA and RESPA<br>(Indenes)<br>Reports (LEVED)<br>coloured                                                                                                    | Men Data                                                                                                    |  |
| Interface Facing Lord<br>Transmission<br>Transmission<br>Transmi                                                                                                    | In Other and Mattin Core Applied<br>graps in the Core Applied Sector<br>and Strategy Strategy Strategy<br>Interference Strategy and Sector<br>Sector Core Core Applied Sector<br>Inter Core Sector Sector Sector<br>ADM/Debt and Corel Sectored 1<br>in States Admin & S330 Tables Co<br>et Active Independence<br>of Administration                                                                                                    | e Onograef In Halp Yao Dalled<br>In<br>marke Yaor Law Department<br>and the Yaor Law Department<br>materics<br>Tagents (LTHRTS)<br>allowed<br>In Dalaboard                                                                                                    | Men Can                                                                                                    |  |
| Interface Facing Land<br>Train Control In<br>Care Falamity Land<br>Care Falamity Land<br>Care State State<br>Care State State State<br>Care State State State<br>Care State State State<br>Care State State State State<br>Care State State State State State<br>Care State State State State State State State State State State State State State State State State State State State State State State State State State State State State State State State State State State State State State State State Stat                                                                                                    | In Other and Matter Care Applie<br>graph The Care Applie of States<br>warky Property States<br>Inter Care Applied The Care Applied<br>State Care Application Report To<br>States Care Application Report To<br>ADM/Debt and Credit Settement 1<br>and The Care Administration Report To<br>ADM/Debt and Credit Settement 1<br>and The Care Administration Report To<br>Park Carebia Angles Care Accuracy<br>Internal Architecture Accuracy<br>Internal Accuracy Carebiane Care<br>In Care Angles Care Accuracy<br>Internal Accuracy Carebiane Accuracy<br>Internal Accuracy Carebiane Accuracy<br>Internal Accuracy Carebiane Accuracy                                                                                                    | e Onograef In Halp Yao Dalled<br>In<br>marke Yaor Law Department<br>and the Yaor Law Department<br>materics<br>Tagents (LTHRTS)<br>allowed<br>In Dalaboard                                                                                                    | Men Cass                                                                                                    |  |
| Instear Pacing Lord<br>Transmith I<br>Conference Instead<br>Transmith I<br>Conference I<br>Conference I<br>Confe                                                                                                    | In Other and Matter Learn Aged<br>and Character Steeper Steeper<br>strafts Company Steeper<br>Steeper Learn Aged Admin Haggers of<br>Steep Learn Aged Admin Haggers of<br>a the Learn Administration Hegael (The<br>ADMD0000 and Codel Settement 1<br>and Easter Added to SSBI Easter De<br>ADMD0000 and Codel Settement 1<br>Administration Added to SSBI Easter De<br>Administration Added to SSBI Easter De<br>Administration and Administration<br>Factors Added to SSBI Easter De<br>Administration and Added to<br>SSBI Administration and Advisory<br>Tacheon Steep Auditors                                                                                                    | e Onograef In Halp Yao Dalled<br>In<br>marke Yaor Law Department<br>and the Yaor Law Department<br>materics<br>Tagents (LTHRTS)<br>allowed<br>In Dalaboard                                                                                                    | Men Data                                                                                                    |  |
| Interface Facing Land<br>Transmith<br>Lar Falanciest to<br>Lar Falanciest<br>Charter<br>Charter<br>Charte | In Other and Matter Learn Aged<br>and Character Steeper Steeper<br>strafts Company Steeper<br>Steeper Learn Aged Admin Haggers of<br>Steep Learn Aged Admin Haggers of<br>a the Learn Administration Hegael (The<br>ADMD0000 and Codel Settement 1<br>and Easter Added to SSBI Easter De<br>ADMD0000 and Codel Settement 1<br>Administration Added to SSBI Easter De<br>Administration Added to SSBI Easter De<br>Administration and Administration<br>Factors Added to SSBI Easter De<br>Administration and Added to<br>SSBI Administration and Advisory<br>Tacheon Steep Auditors                                                                                                    | n Chargeod & Halp Yao Called<br>9<br>19<br>19 The Control Control Control<br>19 The Control Control<br>19 The Control Control<br>19 The Control Control<br>19 The Control Control<br>19 The Control Control<br>19 The Control Control Control<br>19 The Control Control Control Control<br>19 The Control Control Control Control Control<br>19 The Control Control Control Control Control Control Control<br>19 The Control Control |                                                                                                    |  |